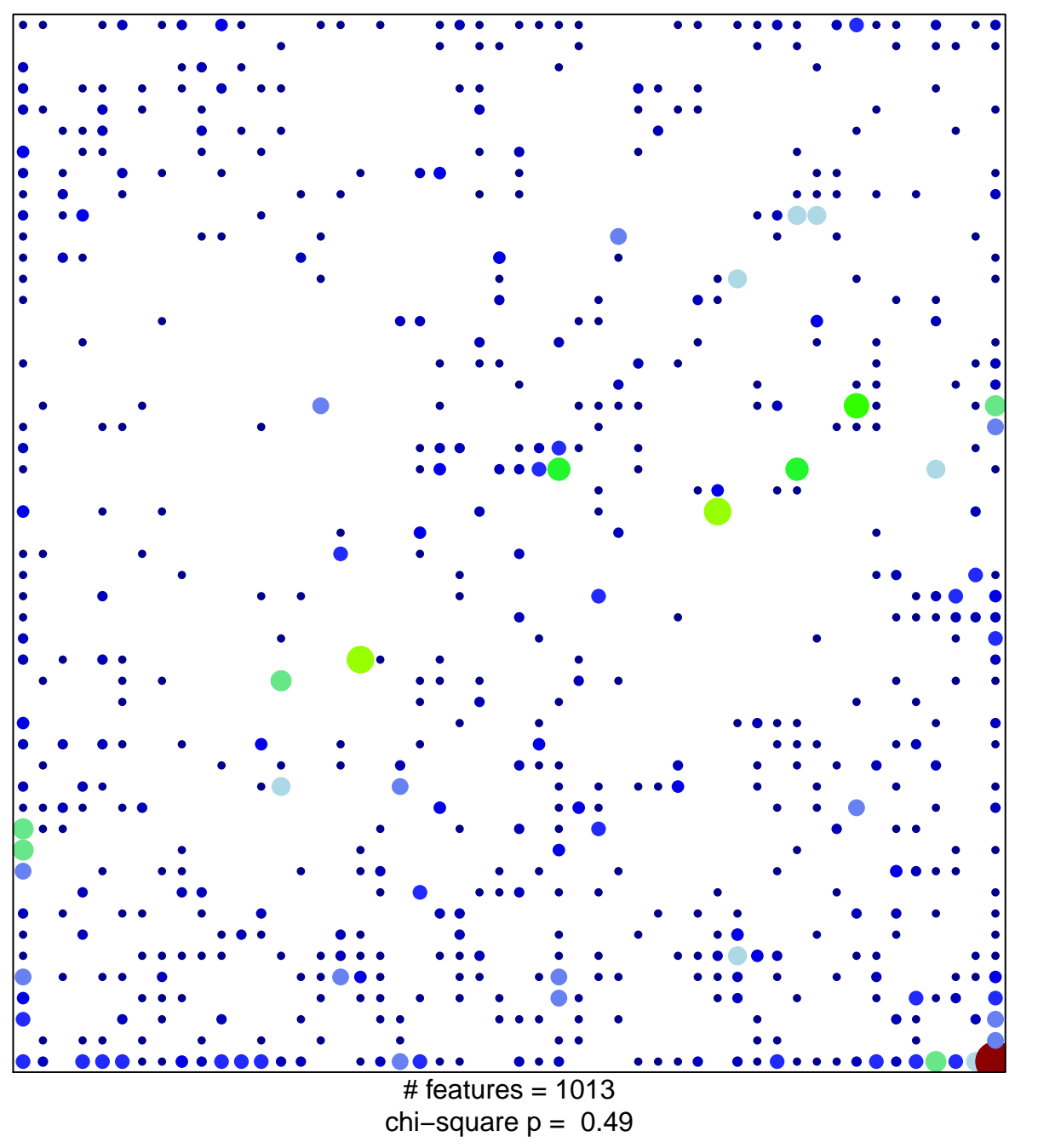

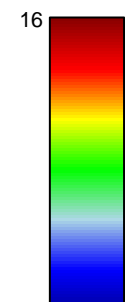

 $\overline{1}$ 

## **Fetal\_TssP**

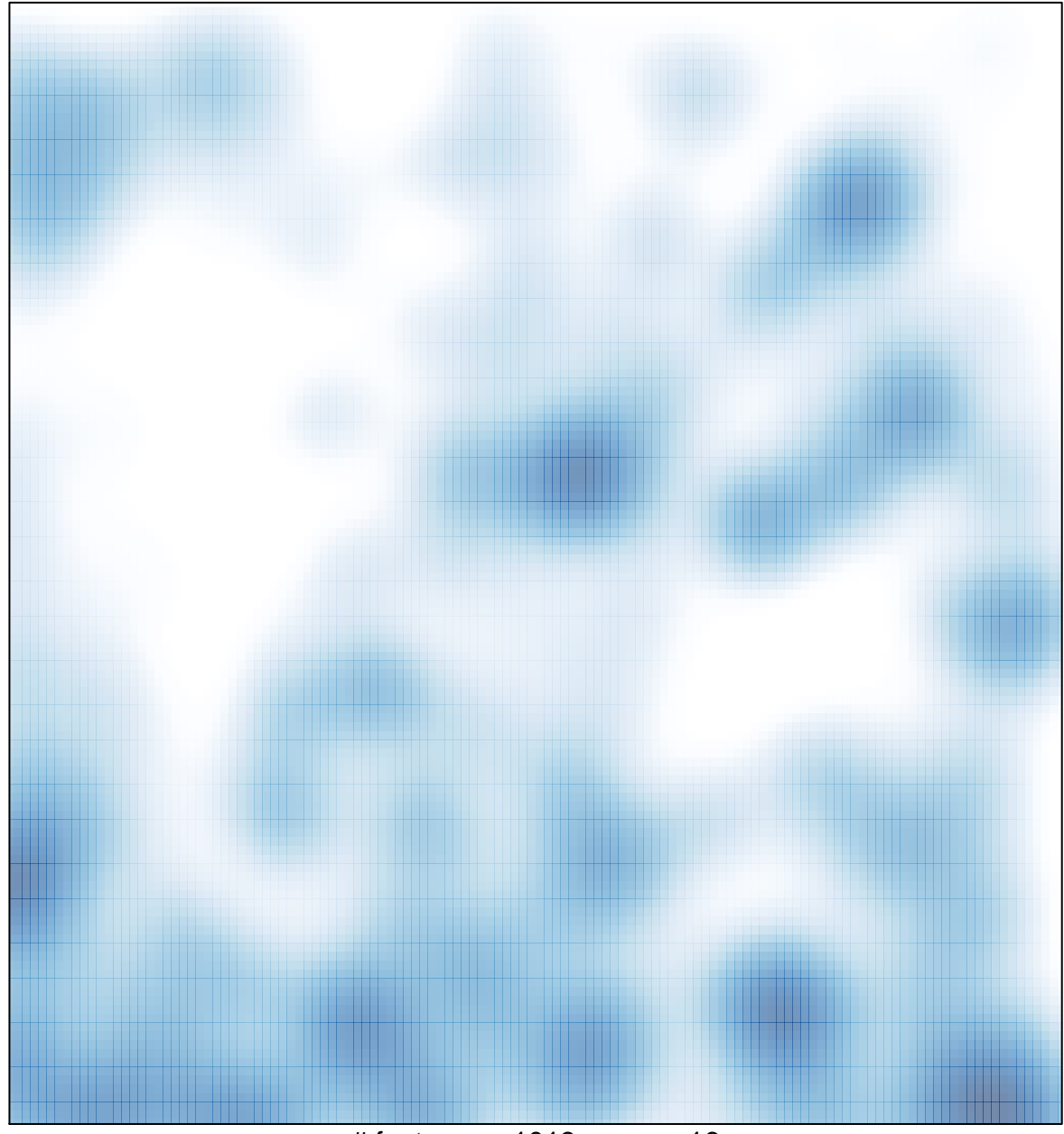

# features =  $1013$ , max =  $16$